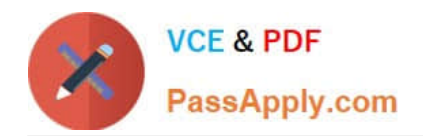

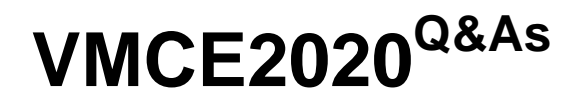

Veeam Certified Engineer 2020

# **Pass Veeam VMCE2020 Exam with 100% Guarantee**

Free Download Real Questions & Answers **PDF** and **VCE** file from:

**https://www.passapply.com/vmce2020.html**

100% Passing Guarantee 100% Money Back Assurance

Following Questions and Answers are all new published by Veeam Official Exam Center

**C** Instant Download After Purchase

**83 100% Money Back Guarantee** 

- 365 Days Free Update
- 800,000+ Satisfied Customers

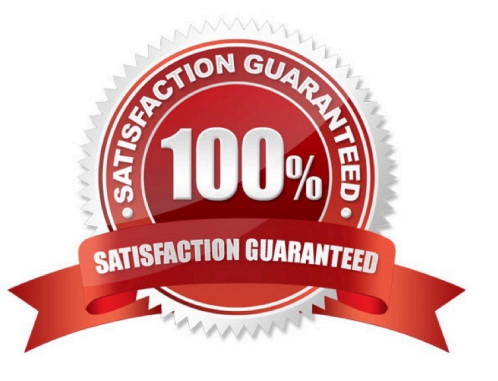

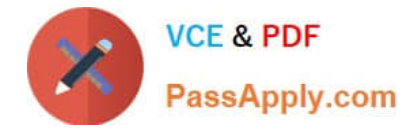

#### **QUESTION 1**

Select the correct description of a synthetic full backup.

- A. A synthetic full backup will generate a new VBK file by getting data from the hypervisor
- B. A synthetic full backup combines a VIB file with one or more VBK files from a repository to generate a new VBK file
- C. A synthetic full backup combines a VBK file with one or more VIB files from a repository to generate a new VBK file
- D. A synthetic full backup will update the existing VBK with data from the hypervisor and generate a new VRB file

Correct Answer: A

Reference: https://helpcenter.veeam.com/docs/backup/hyperv/synthetic\_full\_backup.html?ver=100

#### **QUESTION 2**

A backup administrator is creating a SureBackup environment up using Hyper-V as the hypervisor. Which virtual labs are available for Hyper-V? (Choose two.)

- A. Advanced multi-host (automatic configuration)
- B. Advanced single-host (automatic configuration)
- C. Basic single-host (automatic configuration)
- D. Advanced multi-host (manual configuration)
- E. Advanced single-host (manual configuration)

Correct Answer: AC

Reference: https://helpcenter.veeam.com/docs/backup/hyperv/surebackup\_basic\_vlab.html?ver=100

#### **QUESTION 3**

If you need to run a script to stop a service in order to get an application-consistent backup on a Windows server, where can the script be run?

A. In the guest processing setting of the job, enable application-aware processing and add a pre-freeze script to the VM

B. Configure the script to run on the Veeam Backup and Replication server using the Windows Task Scheduler

C. Copy the script to the VM and schedule the script to run prior to the start of the backup job using the Windows Task Scheduler in the VM

D. In the virtual machines setting of the job, add a script in the scripts tab under "Run the following script before the job:"

Correct Answer: C

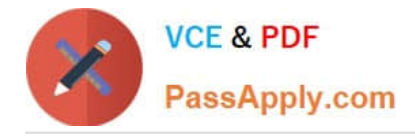

## **QUESTION 4**

A backup administrator has replicated a virtual machine between two Hyper-V hosts and now would like to automatically verify the recoverability of the replica. What would they need to do?

- A. It is not supported to perform SureBackup replica testing for Hyper-V
- B. Create a virtual switch with no uplinks and start the virtual machine connected to the new switch
- C. Create a virtual lab and an application group; create a SureBackup for the replica job and run it once a day
- D. Start the virtual machine manually using the universal application item recovery wizard

Correct Answer: A

### **QUESTION 5**

What are the three Veeam Backup and Replication technologies required to verify recoverability of the backup? (Choose three.)

- A. Virtual lab
- B. Application group
- C. Backup proxy
- D. SureBackup job
- E. Gateway Server
- F. Replication job
- Correct Answer: ADF

Reference: https://helpcenter.veeam.com/docs/backup/vsphere/recovery\_verification\_overview.html? ver=100

[VMCE2020 PDF Dumps](https://www.passapply.com/vmce2020.html) [VMCE2020 Study Guide](https://www.passapply.com/vmce2020.html) [VMCE2020 Braindumps](https://www.passapply.com/vmce2020.html)